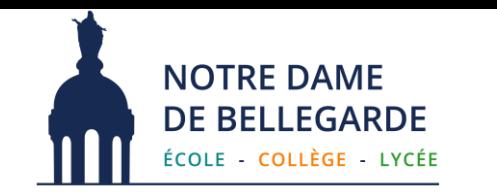

Vous trouverez ci-joint les feuilles de route par Spécialité dans lequel votre enfant peut piocher pour ses 3 spécialités. Il s'agit de propositions, l'important est de consolider les acquis pour prendre confiance et surtout de se faire plaisir ! **POUR TOUS** : PIX à avancer <https://pix.fr/>

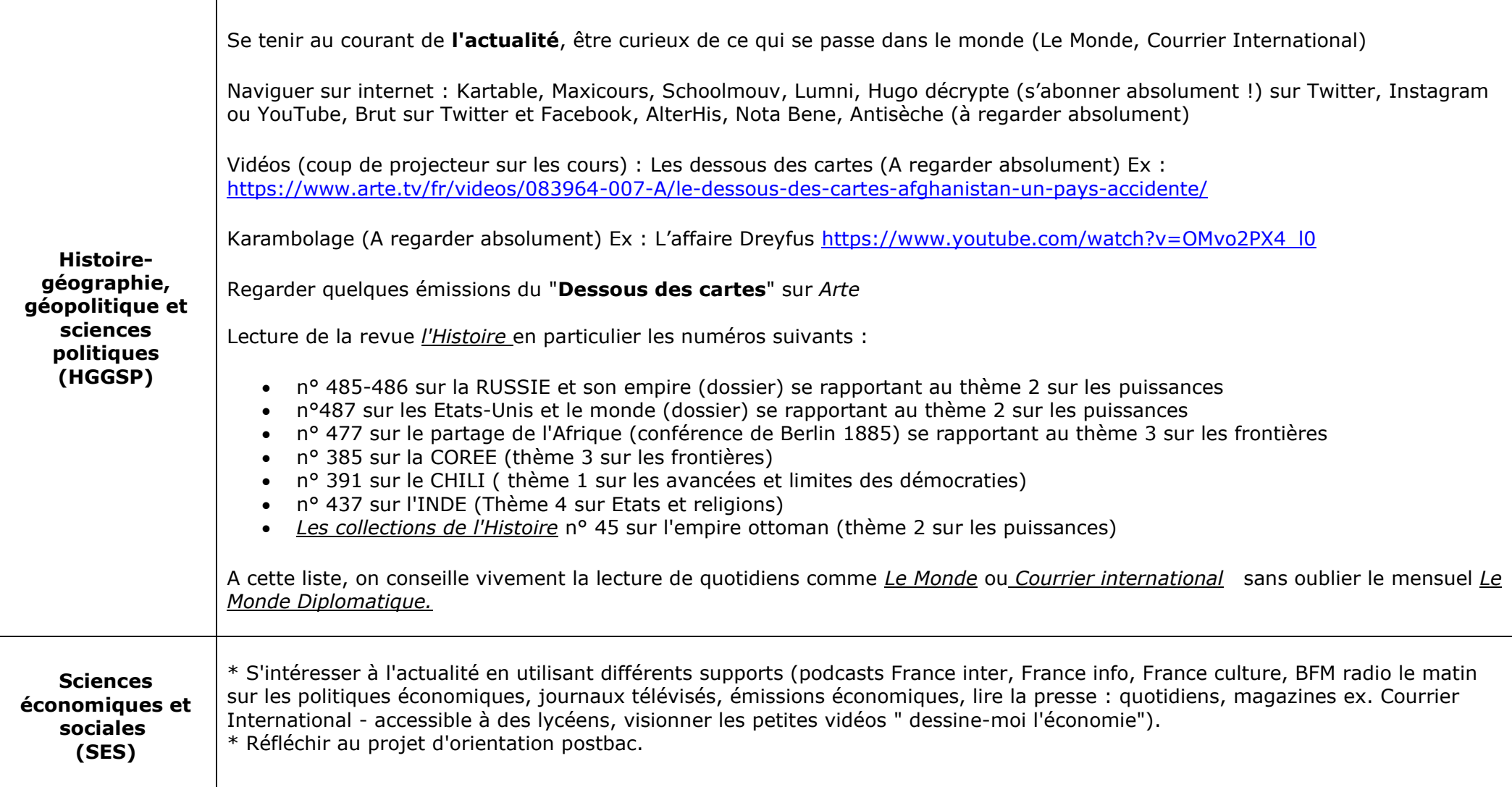

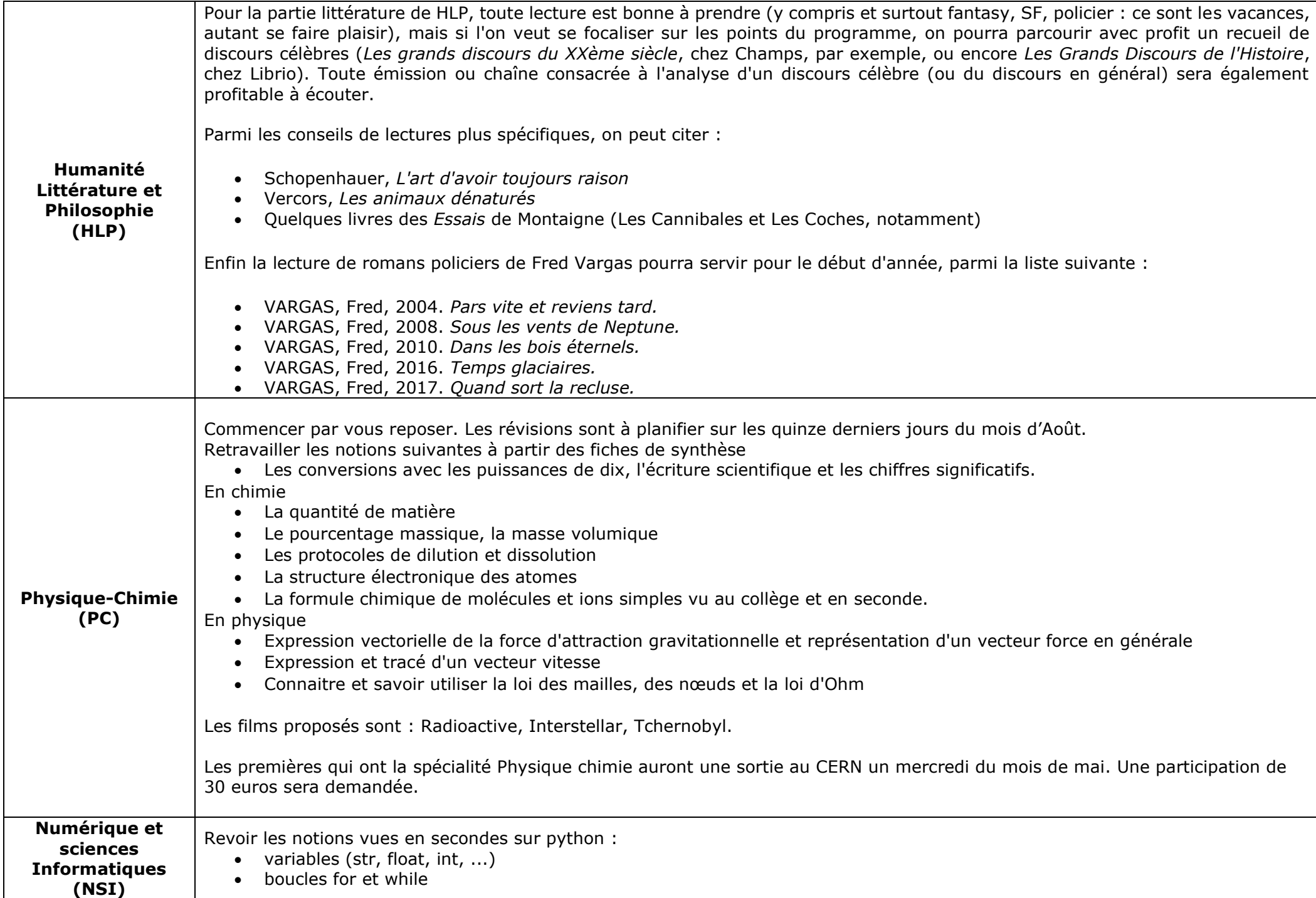

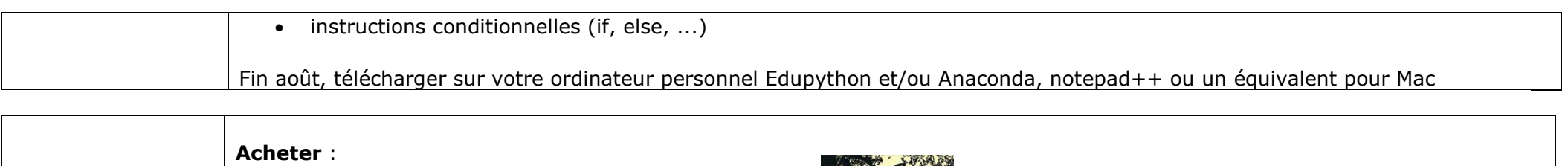

To Kill a Mocking Bird de Harper Lee

- Éditeur : Diesterweg Moritz (1 octobre 2014)
- Langue : Anglais
- Brochure : 430 pages • ISBN-10 : 3425049682

• ISBN-13 : 978-3425049687

**Littérature et cultures étrangères Anglais**

The Tell-Tale heart et the Fall of The House of Usher de Edgar Allan Poe Edition Harraps yes you can. Texte intégral en vo ISBN : 978-2-81-870689-3

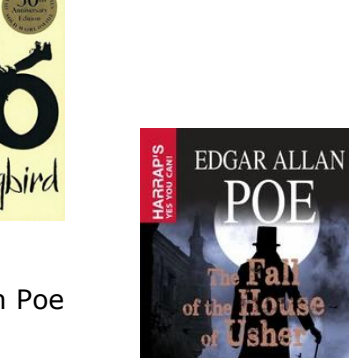

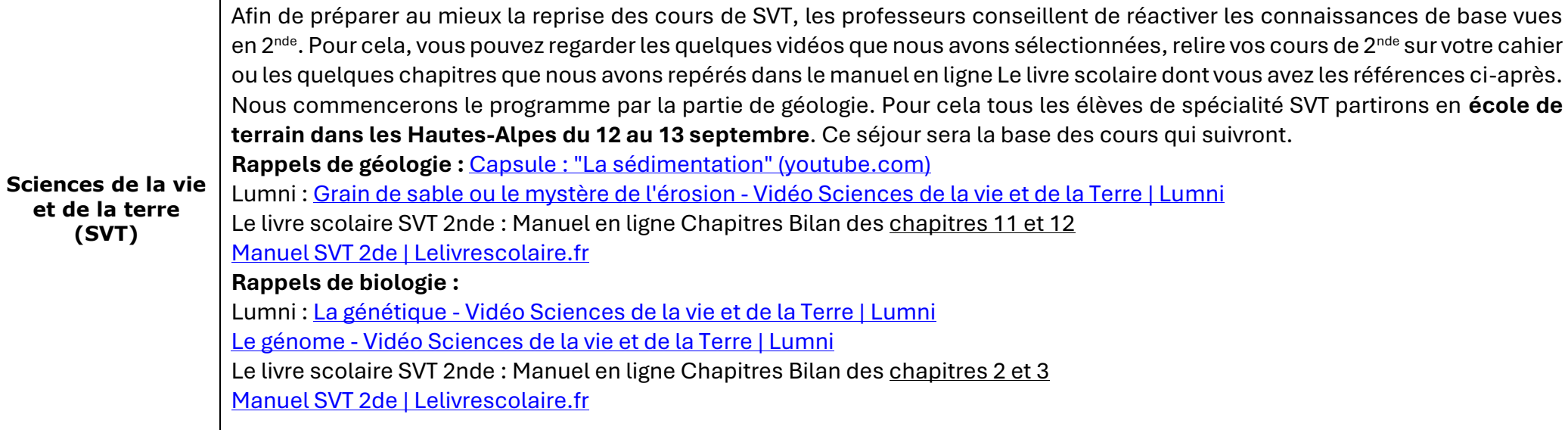

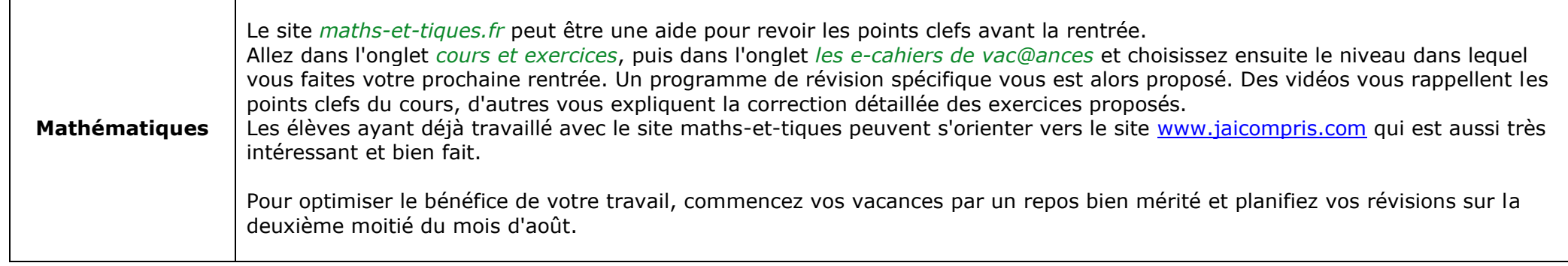

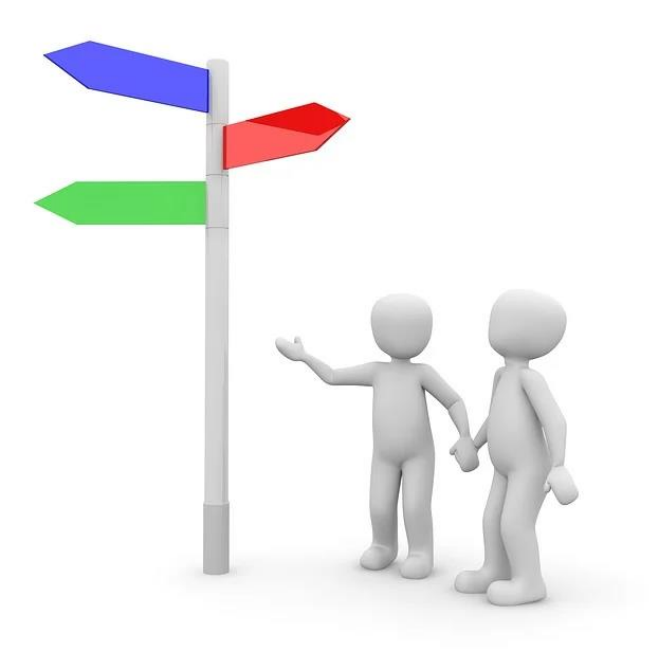